# **WRP Autorenhinweise**

# – Beiträge –

Stand: Januar 2022 – WI – Deutscher Fachverlag GmbH, Frankfurt a. M.

# **Inhaltsverzeichnis**

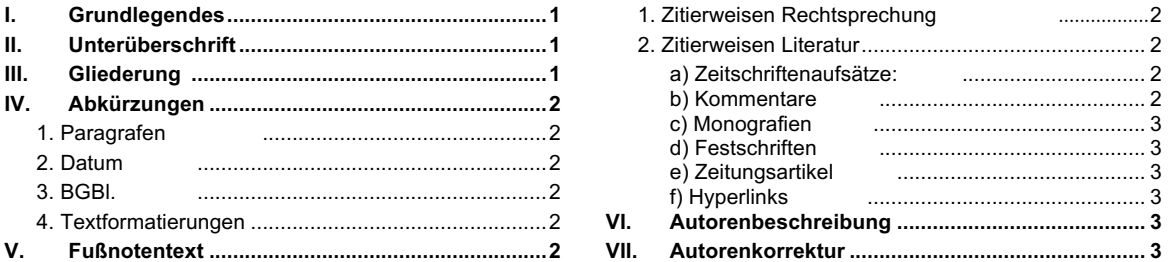

# **I. Grundlegendes**

- Die Zeitschrift WRP richtet sich an Leser aus der juristischen Praxis, die sich schwerpunktmäßig mit Fragen aus dem sog. Grünen Bereich (Gewerblicher Rechtsschutz und Urheberrecht), dabei insbesondere dem Wettbewerbsrecht auseinandersetzen. Wir bitten, dies bei der Verfassung Ihres Beitrags zu berücksichtigen.
- Bitte beachten Sie, dass die Verwertungsrechte für Ihre Beiträge in der WRP ausschließlich bei der Deutscher Fachverlag GmbH liegen. Eine anderweitige Veröffentlichung (Zweitverwertung) ist daher nicht gestattet. Es werden grundsätzlich nur Beiträge angenommen, die nicht bereits anderweitig – auch in Auszügen – veröffentlicht sind. Im Zweifel halten Sie bitte Rücksprache mit der Redaktion. **Bitte legen Sie auch unbedingt eine parallele Anfrage bei einer anderen Zeitschrift gegenüber der Redaktion offen.**
- Bitte übersenden Sie uns Ihren Beitrag als \*.docx-, \*.doc- oder \*.rtf-Dokument und verwenden Sie die neue deutsche Rechtschreibung (vgl. insoweit die Empfehlungen des aktuellen Duden, 28. Aufl. 2020).
- Ihr Beitrag wird im Zuge der redaktionellen Bearbeitung bei den jeweils gesetzten Absätzen mit Randnummern versehen.
- Bitte beachten Sie unbedingt die von der Redaktion vorgegebene maximale **Zeichenzahl** (max. **45.000 bis 55.000 Zeichen** inkl. Leerzeichen und Fuß- und Endnoten) für Ihren Aufsatz. Die korrekte Zeichenzahl finden Sie in Word (ab Version 2007) direkt auf der linken Bildschirmseite, rechts neben der Seitenzahlangabe im Feld "Wörter". Klickt man hierauf, erscheint ein Fenster, in welchem das Häkchen bei "Textfelder, Fuß- und Endnoten berücksichtigen" gesetzt sein muss.
- **Co-Autoren**: Soweit Sie den Beitrag mit Co-Autoren verfassen, sind diese der Redaktion frühzeitig mitzuteilen.
- Bitte geben Sie in der **Autorenzeile** folgende Daten an: Berufsbezeichnung, Titel, Vor- und Nachname und Ort

#### "RA Dr. Manfred Mustermann, Frankfurt a. M."

Zusätzliche kurze Informationen zum Autor oder Beitrag, können in einer separaten \*-Fußnote formuliert werden. Ausführliche Informationen sollten der Kurz-Vita am Heftende vorbehalten bleiben, auf die regelmäßig verwiesen wird.

• Sollten Sie **an einem Verfahren als Prozessbevollmächtigter oder Sachverständiger/Gutachter beteiligt gewesen sein, so ist dies stets vorab gegenüber der Redaktion offen zu legen,** damit aus Transparenzgründen ein entsprechender **Hinweis auf die Verfahrensbeteiligung** zu dem jeweiligen Beitrag erfolgen kann.

# **II. Unterüberschrift/Teaser/Abstract**

Soweit Ihnen möglich, bitten wir darum, Ihrem Beitrag neben der Hauptüberschrift eine kurze Unterüberschrift bzw. ein kurzes Abstract voranzustellen, in welcher/m Sie die wichtigsten Punkte Ihres Textes kurz zusammenfassen. Mögliche weitere Inhaltskomponenten könnten hier sein: Anlass für den Aufsatz, Hintergrund, Kontexteinbettung, Zusammenfassung des Inhalts oder Bezugnahme auf frühere Beiträge in der WRP.

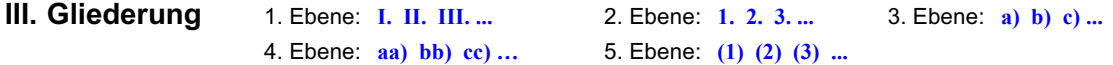

#### **IV. Abkürzungen**

- **Niemals "a. a. O." verwenden!** Stets den Verweis genau beziffern.
- Abkürzung für "Randnummer(n)" stets "Rn.", (nicht: Rz./Rdn./Rdnr.)
- **1. Paragrafen** § 14 Abs. 1 S. 2 BGB; Art. 1 Abs. 1 S. 1 GG ("Abs. 2", nicht: "II" "S. 2", nicht: "Satz 2")
- **2. Datum** 03.01.2022 **nicht**: 3. Januar 2022, 3. 1. 2022, 3.1.22

**3. BGBI.** BGBI. I 2021, 4921

#### **4. Textformatierungen**

- Normale Word-Standard-Formatierung, keine speziellen Formatvorlagen, keine bedingten Trennstriche (entstehen bei manueller Silbentrennung), keine automatischen Gliederungen und keine manuellen Seiten- oder Zeilenwechsel verwenden.
- *Kursive Zeichen* werden ausschließlich verwendet für *Autorennamen* (z.B. in den Fußnoten, aber auch im Fließtext) oder um einen *einzelnen Satzteil* zu betonen, insbesondere **nicht** für fremdsprachliche Passagen, Gerichte, Institutionen, Firmennamen etc.
- **In keinem Fall** werden Textteile **unterstrichen.**
- **Fett** gesetzt werden ausschließlich **Überschriften** im Text.

# **V. Fußnotentext**

- Normale Fußnotentext-Funktion verwenden (Word ab Version 2007: Schaltfläche für Fußnoten unter "Verweise" und dort bei "Fußnote einfügen". Eine weitere Bestätigung ist nicht erforderlich, etwaige Einstellungen der Fußnoten können durch Anklicken des kleinen Häkchens in diesem Feld rechts unter "Notizen anzeigen" vorgenommen werden).
- Bitte beginnen Sie Ihre Fußnoten mit Großbuchstaben und schließen diese mit einem "." ab.
- Autorenbeschreibung in Sternchenfußnote, nicht in Fußnote "1", keine zwei Fußnoten im Text nebeneinander.
- Bitte zitieren Sie bei Ihrer verwendeten Literatur stets die jeweils neueste Auflage.
- Bitte zitieren Sie, soweit in der WRP abgedruckt, **WRP-Entscheidungsfundstellen**.
- Soweit Sie **Entscheidungen zitieren**, die mit Ihrem Beitrag **im selben Heft** abgedruckt werden, können Sie die WRP-Fundstelle mit einem beliebigen **Platzhalter** anstelle der Seitenzahl angeben, die Angabe wird von der Redaktion später ergänzt. Soweit es sich um eine Entscheidung des EuGH, BVerfG oder BGH handelt, bitte die entsprechende **Randnummer** der Entscheidungsgründe angeben, diese wird in der WRP mit abgedruckt.

#### **1. Zitierweisen Rechtsprechung**

**Gericht, Datum – Aktenzeichen, Fundstelle – [Parteien/Stichwort]**

BGH, 21.01.2021 – I ZR 17/18, WRP 2021, 746 ff. – Berechtigte Gegenabmahnung; BGH, 06.07.201 – KZR 11/18, WRP 2021, 1585, 1586, Rn. 10 – wilhem.tel; OLG München, 05.08.2021 – 29 U 6406/20, WRP 2021, 1495 ff. – Du sollst nicht verschweigen Deines Gegners Schriftsatz

- **Komma** nach der Gerichtsbezeichnung nicht vergessen: **BGH,** ...
- **Immer und bei jeder Entscheidung Datum und Aktenzeichen angeben**
- **Gerichtsbezeichnungen** anders als bei Autorenbezeichnungen **nicht kursiv**
- Keine Verwendung von Klammern bei Verweis auf fortführende Seite der Fundstelle: WRP 2021, 1585, 1586 **nicht:** WRP 2021, 1585 (1586).
- **Es sollen stets WRP-Fundstellen verwendet werden.**

# **2. Zitierweisen Literatur**

Niemals "a. a. O.", "ebenda" usw. verwenden!

**a) Zeitschriftenaufsätze** *Autor*, Zeitschriftentitel Jahr, Fundstelle: <sup>11</sup>*Teplitzky*, WRP 2017, 1163, 1164

- Zeitschriftenfundstellen auch bei mehrfacher Zitierung **voll zitieren**, nicht verweisen [<sup>12</sup> Teplitzky, <del>(Fn. 11)</del>]; kein Aufsatz-Titel in der Fußnote
- **b) Kommentare** *Autor*, in: Name, Titel, Aufl. Jahr, Fundstelle

bzw.

*Autor*, in: Herausgeber (Hrsg.), Titel, Aufl. Jahr, Fundstelle

Erste Angabe: <sup>11</sup> *Ellenberger*, in: Grüneberg, BGB, 81. Aufl. 2022, § 172 Rn. 2.

Danach: <sup>19</sup> *Ellenberger*, in: Grüneberg (Fn. 11), § 172 Rn. 3.

Erste Angabe: <sup>24</sup> *Köhler*, in: Köhler/Bornkamm/Feddersen (Hrsg.), Kommentar zum UWG, 40. Aufl. 2022, § 5a Rn. 1.1. Danach: <sup>32</sup> *Köhler*, in: Köhler/Bornkamm/Feddersen (Fn. 24), § 5a Rn. 1.2.

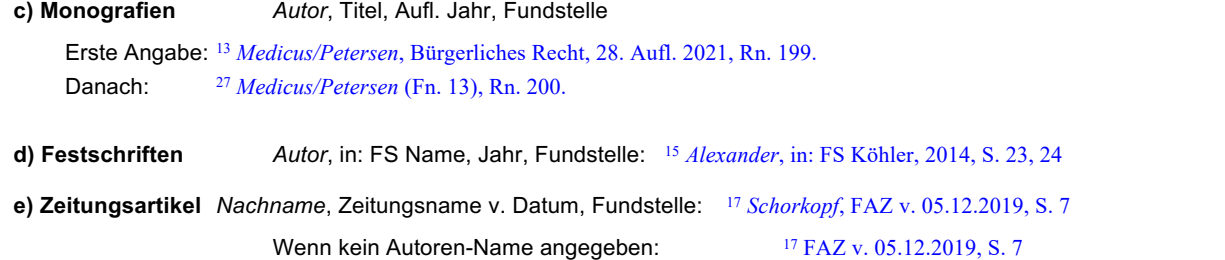

**f) Hyperlinks** https://www.bundesverfassungsgericht.de/SharedDocs/Pressemitteilungen/DE/2018/bvg18-078.html (ohne Abrufdatum)

# **VI. Autorenbeschreibung**

Die Autoren werden auf der letzten Seite des jeweiligen WRP-Heftes mit Bild und Kurz-Lebenslauf vorgestellt. Bitte reichen Sie daher möglichst zusammen mit Ihrem Beitrag eine entsprechende **Kurz-Vita sowie ein Foto** ein. Das Foto muss in der **Auflösung 305 dpi** geliefert werden.

Der Lebenslauf sollte als Fließtext maximal 400 Zeichen (inkl. Leerzeichen) enthalten und Angaben zu den wesentlichen (juristischen) Stationen im Leben des Autors enthalten. Sollte die maximale Zeichenzahl von **400 Zeichen** überschritten werden, kann die Redaktion **Kürzungen** der Vita vornehmen.

Mögliche Angaben sind z.B. Geburtsjahrgang, juristischer Werdegang und Titel, derzeitige Berufstätigkeit, Mitgliedschaften in juristischen oder fachlich einschlägigen Vereinigungen, Schwerpunktbereiche/Interessengebiete der derzeitigen Tätigkeit etc.:

#### **Dr. Manfred Mustermann**

Jahrgang 1970; Studium an den Universitäten in Musterstadt; 1998 Promotion an der Universität Musterstadt; 1995-2000 wissenschaftlicher Mitarbeiter am Lehrstuhl von Prof. Dr. Muster an der Universität Musterstadt; seit 2000 Rechtsanwalt in der Kanzlei Musterrechtler; Schwerpunktbereiche: IT- und Medienrecht; Mitglied der juristischen Muster-Vereinigung.

Beispiele finden Sie in jedem Heft von K&R, BB, RIW oder EWS sowie in allen WRP-Heften seit 2012.

#### **VII. Autorenkorrektur**

Vor der Veröffentlichung erhalten Sie vom Verlag eine formatierte Version Ihres Beitrags zur Korrektur. Sollten im Zeitraum zwischen Rückgabe der Autorenkorrektur und der Veröffentlichung Aktualisierungen/Ergänzungen notwendig werden, bitten wir um Rücksprache mit der Redaktion.

Sie erhalten die Korrekturfahne per E-Mail als \*.pdf- und als \*.rtf-Datei. Sie können die Korrekturen wahlweise auf der ausgedruckten Pdf-Datei vornehmen und uns per Fax, als Scan per E-Mail oder per Post zurücksenden. Alternativ können Sie die Korrekturen auch in der Text-Datei im Überarbeitungsmodus in Word (ab Version 2007 unter "Überprüfen" – "Änderungen nachverfolgen") vornehmen und uns anschließend per E-Mail zurücksenden. Bitte vergessen Sie in keinem Fall, den ausgefüllten und unterschriebenen **Autorenvertrag** zurückzusenden, da ansonsten keine Überweisung Ihres Honorars bzw. Zusendung der Hefte erfolgen kann.

- Bitte lesen Sie den gesamten Beitrag (einschließlich der Fußnoten) gründlich durch.
- Bitte schreiben Sie Ihre Korrekturen deutlich lesbar.
- Bitte ausschließlich die Korrekturzeichen nach DIN 16 511 (online auffindbar oder in jedem Duden, in aktueller 28. Aufl. 2020, dort S. 145 ff.) verwenden.
- Bitte nehmen Sie handschriftliche Korrekturen ausschließlich auf der ausgedruckten Pdf-Version und nicht in der rtf-Version vor, da der Zeilenumbruch der rtf-Datei aus technischen Gründen von der Pdf-Datei abweichen kann.
- Soweit Sie die Korrekturen in der rtf-Datei vornehmen, nutzen Sie bitte **zwingend** in Word den Überarbeitungs-Modus, (ab Version 2007 unter "Überprüfen" – "Änderungen nachverfolgen") damit Ihre Korrekturen erkennbar sind.
- Bitte fügen Sie in der rtf-Version keine (manuellen) Silbentrennungs-Korrekturen ein. Aus technischen Gründen können Silbentrennungen in der rtf-Datei von derjenigen in der pdf-Datei abweichen.
- Ein schwarzer Kasten g (Blockade) bedeutet: hier stimmt irgendetwas nicht (z. B. weil eine Angabe fehlt, der Satz unvollständig ist etc.). Ist nicht ersichtlich, warum die Blockade gesetzt wurde, bitte Kontakt mit der Redaktion aufnehmen.